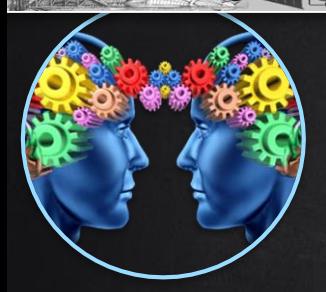

Prof.ssa Seppia Barbara

# (ENCICLOPEDIE SOMITING

## USALE IN MODO CORRETTO, CRITICO E RESPONSABILE!

[www.tecnologiainazione.altervista.org](http://www.tecnologiainazione.altervista.org/) **Sito di tecnologia** della Prof.ssa Seppia Barbara

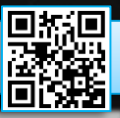

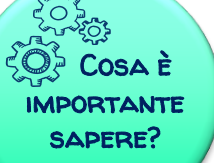

### *DOMANDE STIMOLO Rifletti!*

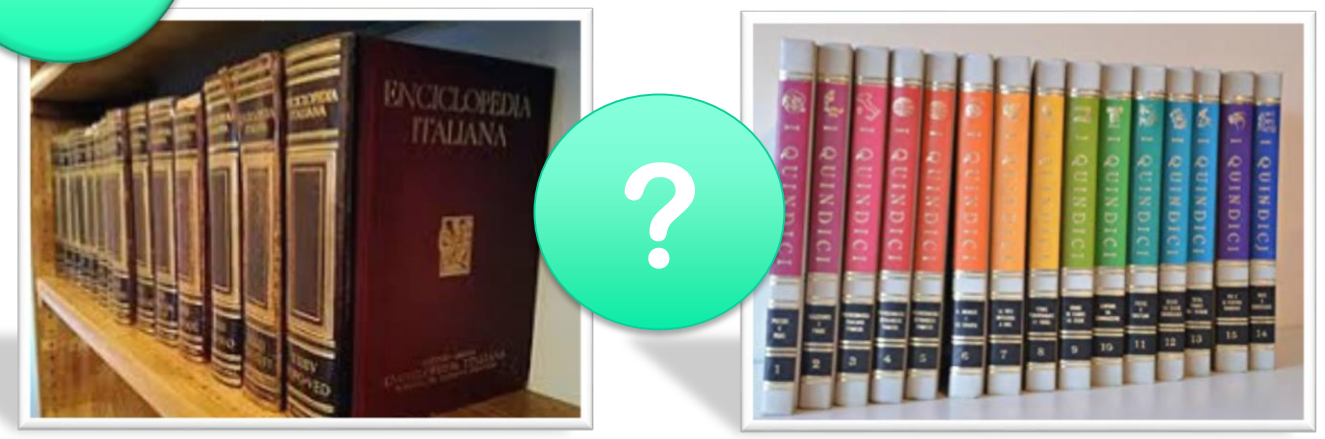

- ✓ *COSA RAPPRESENTANO QUESTE IMMAGINI?*
- ✓ *CHI DI VOI NE HA UNA A CASA?*
- ✓ *A CASA DEI VOSTRI NONNI CE N'È UNA?*
- ✓ *VOI L'AVETE MAI USATA PER SVOLGERE UNA RICERCA?*
- ✓ *COSA USATE PER FARE UNA RICERCA?*
- ✓ *LE ENCICLOPEDIE ESISTONO ANCORA?*
- ✓ *CONOSCETE WIKIPEDIA?*
- ✓ *PERCHÉ LO PREFERITE A* 
	- *UN'ENCICLOPEDIA CARTACEA?*
- ✓ *SECONDO VOI QUALE DELLE DUE È SEMPRE AGGIORNATA?*

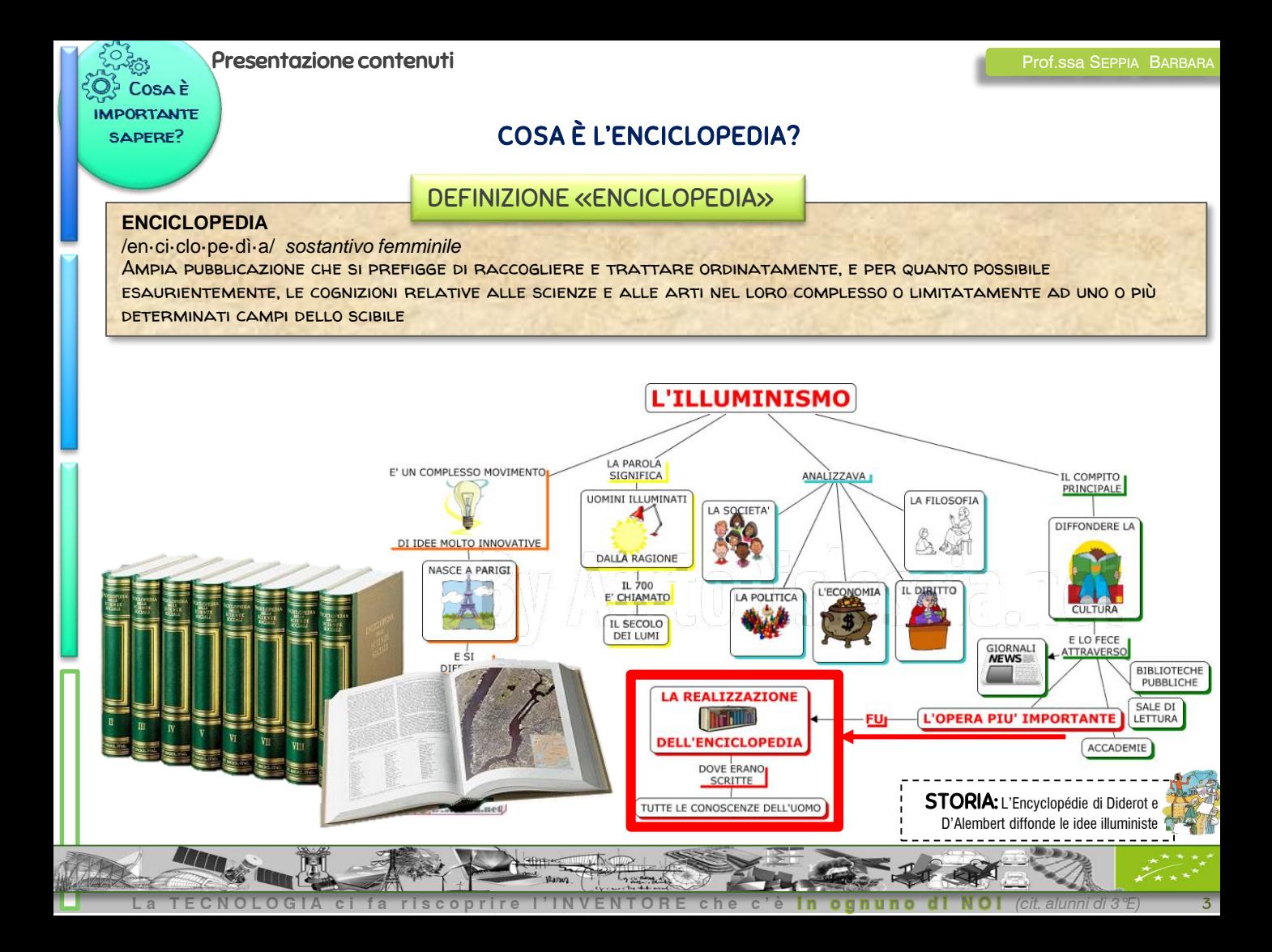

### *Presentazione contenuti* Prof.ssa SEPPIA BARBARA

### *L'ENCICLOPEDIA ONLINE?*

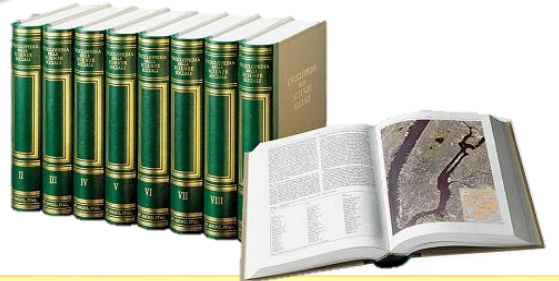

### *ENCICLOPEDIE*

- **BELLE, ANZI BELLISSIME…** MA COSTOSE!
- AGGIORNAMENTO LENTO, SOLO CON SUPPLEMENTI DI VOLUMI E DI PREZZO
- **PESANTI**

 $\sqrt{}$ 

0SA È **IPORTANTE** SAPERE?

- ORDINATE IN ORDINE ALFABETICO SENZA **COLLEGAMENTI**
- **SELEZIONARE LE INFORMAZIONI E' PiU' ISTRUTTIVO! NIENTE COPIA E INCOLLA!**
- INSEGNANO UN METODO DI STUDIO PER MEMORIZZARE MEGLIO.

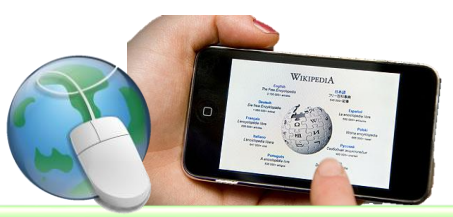

### *ENCICLOPEDIE ONLINE*

- SONO **GRATUITE**
- IN CONTINUO **AGGIORNAMENTO**
- FACILMENTE **CONSULTABILE OVUNQUE**
- COLLEGAMENTI **IPERTESTUALI**
- DISPONIBILE IN **MOLTE LINGUE**
- **SI RISCHIA DI «CADERE» NELL'INUTILE COPIA E INCOLLA**
- **LE INFORMAZIONI VANNO CONTROLLATE E VALUTATE**

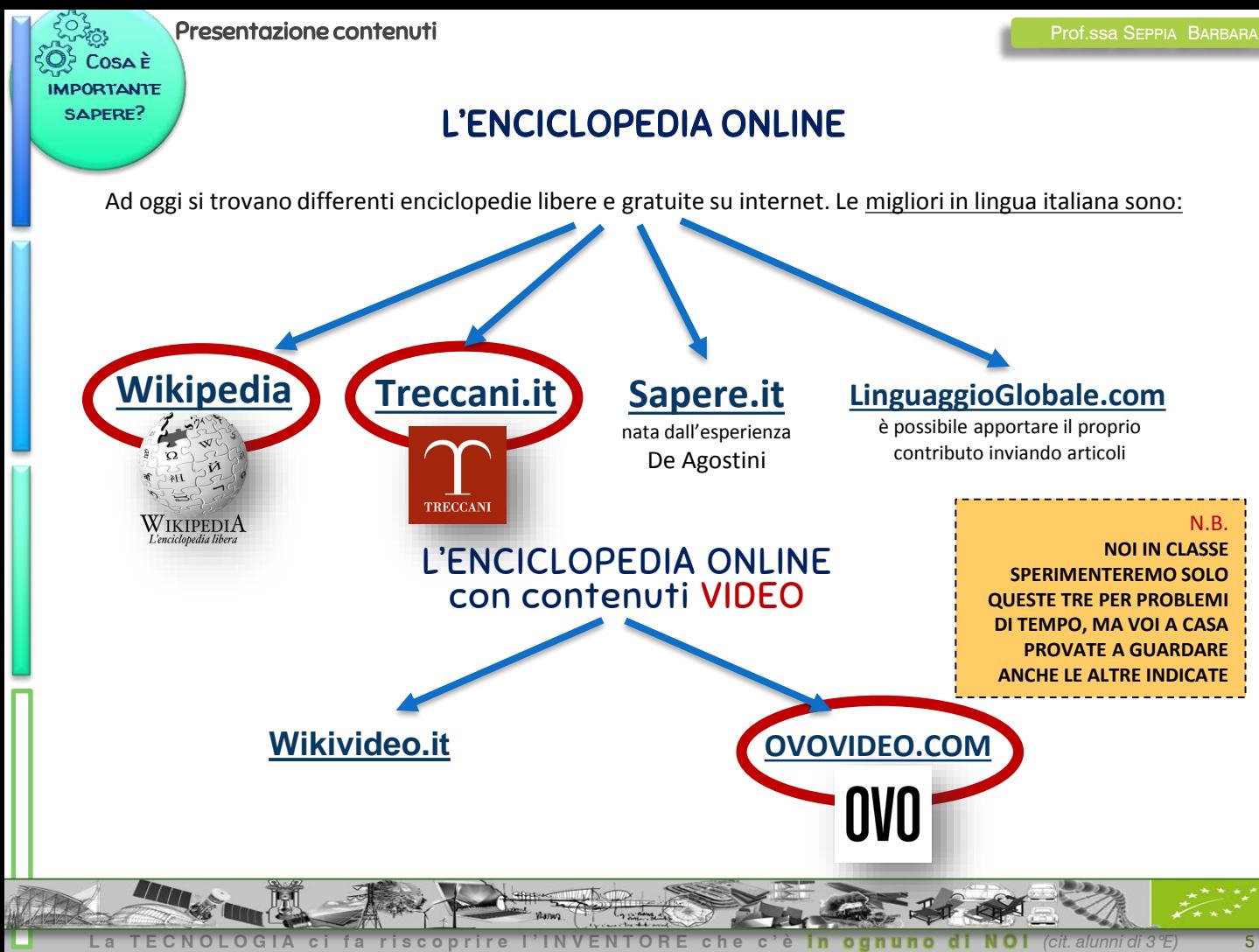

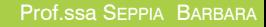

补口

L'enciclopedia libera

### *Presentazione contenuti*

Cosa è **IMPORTANTE** SAPERE?

**Thomas Edison** 

Www.Unito Francis e Germaniz

tiffondere la sua versione della lampada a incandescenza

WIKIPEDIA

**Una voce a case** lefe viceuno

adtria c

unca au d

#### **WIKIPEDIA è la più grande enciclopedia mai scritta.**

Modéca Modéca wikitesto Crosslogia Canta in Wikipedi

Questa voce o sezione sull'argomento imprenditori è priva o carente di note e riferimenti bibliografici puntua

prolifici progettisti del suo tempo, avendo ottenuto il record di 1.093 brevetti registrati a suo nome, in tutto il mondo, inclusi Stati Uniti

di produzione cinematografiche dell'epoca. La rivista statunitense Life, in un'edizione speciale doppia, mise Edison al primo posto tra le 100 persone più importanti negli ultimi 1000 anni", evidenziando che la sua tempada a incandescenza "itumina il mondo". Sebbene altr electo Gobel e Alessandro Cruto nel 1880, l'avessero preceduto con minor successo, fu Edison che riuscì a

**I contenuti sono inseriti sia da esperti collaboratori sia da comuni utenti in veste di volontari**

Il progetto Wikipedia è stato lanciato nel gennaio del **2001**, inizialmente in lingua inglese e subito dopo in versione multilingua (280 lingue circa).

Ha **CONTENUTO APERTO** e vive di donazione da parte degli utenti.

**le pagine possono essere modificate da chiunque, senza controllo preventivo.** 

> **QUINDI IL CONTENUTO NON è SEMPRE ATTENDIBILE! CONTROLLARE LA VERIDICITA' DELLE INFORMAZIONI!!!**

> > Bisogna fare sempre attenzione se NON vengono CITATE chiaramente LE FONTI o se queste sono prive di "credibilità"

Wiki deriva da *wikiwiki* che in lingua hawaiana significa **molto veloce** 

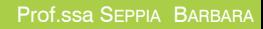

**TRECCANI** 

#### *ENCICLOPEDIA TRECCANI*  **(DAL NOME DEL SUO IDEATORE)**

E' la famosa enciclopedia italiana che ha riversato sul sito online gran parte del suo patrimonio enciclopedico, nel quale **TROVARE INFORMAZIONI DI OGNI TIPO E ARGOMENTO**. Si può navigare per categorie come Letteratura, Storia, Scienze, Arte, Matematica, Tecnologia e via dicendo, ma ancora più comodamente e rapidamente **con il motore di ricerca interno** tramite il quale trovare facilmente le risorse di proprio interesse. **RICCA DI IMMAGINI, VIDEO E APPROFONDIMENTI VARI.**

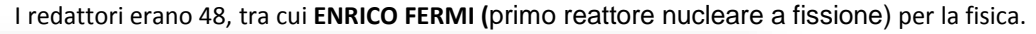

*Presentazione contenuti* 

OSA È **APORTANTE** SAPERE?

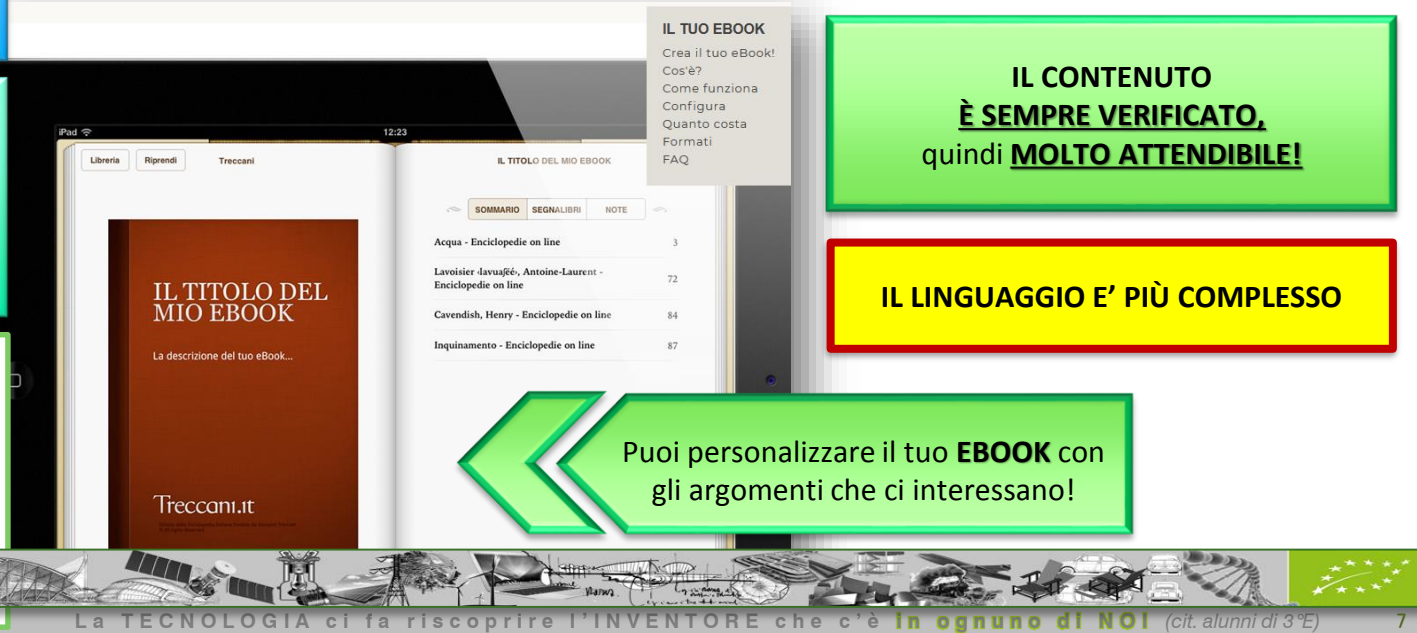

0SA È **MPORTANTE** SAPERE?

### *[OVOVIDEO](http://www.ovovideo.com/)*

#### Prof.ssa SEPPIA BARBARA

**OVO** 

È una **VIDEO ENCICLOPEDIA** online in **lingua italiana e inglese** contenente migliaia di videoclip prodotte da un network di creativi sparsi in tutto il mondo della **DURATA DI CIRCA TRE MINUTI**  ciascuna, che *spiegano – per immagini –* i temi importanti della conoscenza umana. A completare il servizio i testi ripresi dall'enciclopedia Treccani.

Tre le categorie tematiche tra cui:

*OvoBio: le biografie degli uomini e delle donne che hanno fatto la storia;*

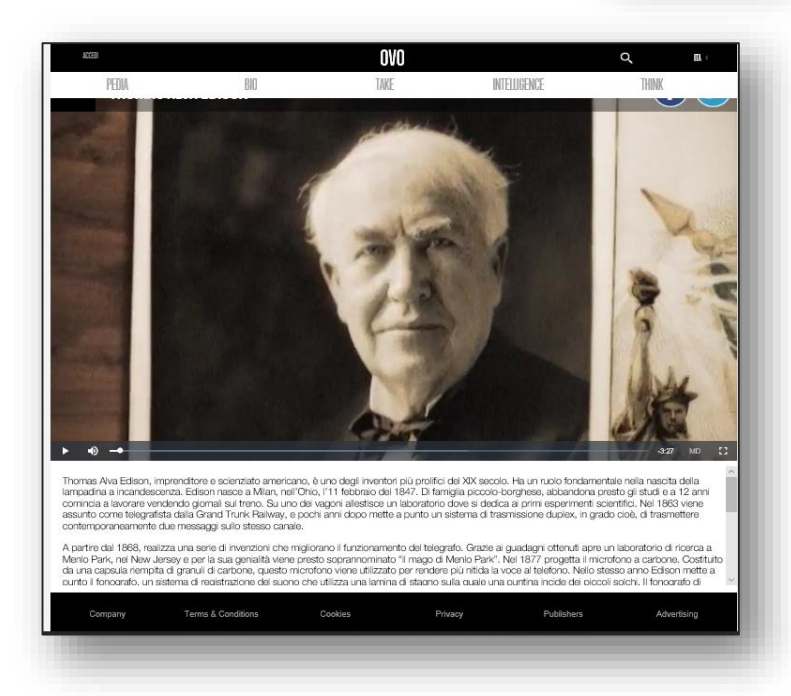

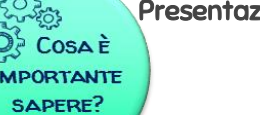

### *Dobbiamo rispettare i DIRITTI DI UTILIZZO! Non possiamo GUADAGNARE su un lavoro fatto da altri!*

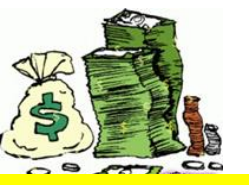

[Questa foto](http://velikivrabac.blog.hr/) di Autore sconosciuto è concesso in licenza da [CC BY-SA](https://creativecommons.org/licenses/by-sa/3.0/)

### *Creative Commons* (o "licenze CC")

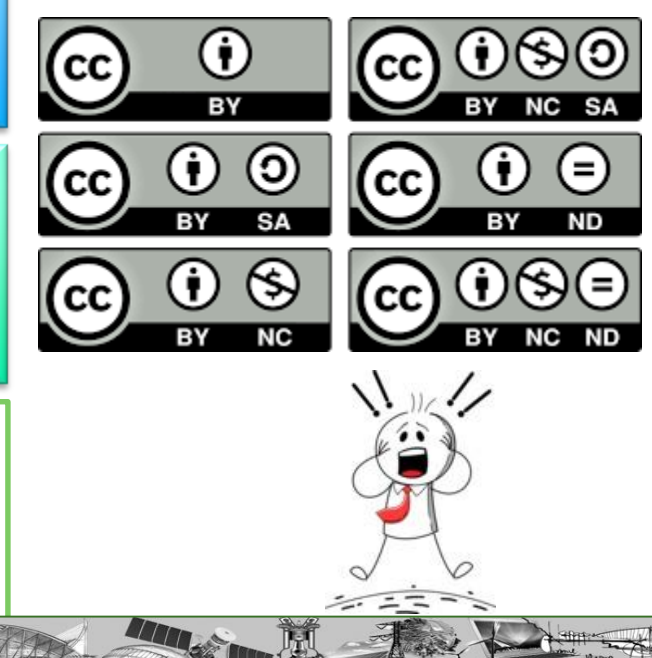

Organizzazione che ha stilato diversi tipi di licenze che

forniscono un modo semplice per comunicare i diritti l'autore

di ogni contenuto/immagine.

- "**Alcuni diritti riservati**" (some rights reserved)
- Copyright "**Tutti i diritti riservati**" (All rights reserved)
- modello troppo permissivo di pubblico dominio "**Nessun diritto riservato**" (No rights reserved).

0SA È **MPORTANTE** SAPERE?

### *Consigli per eseguire la ricerca*

#### **Non selezionare un'infinità di informazioni…**

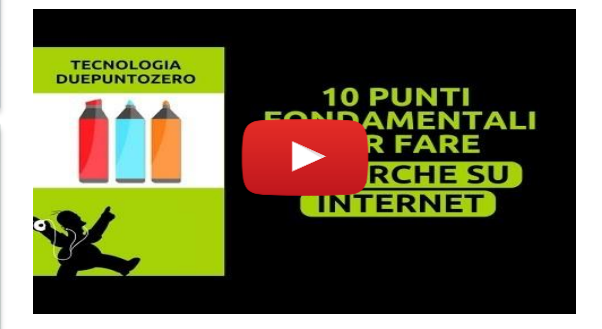

 $E C N O L O G I A c i f a r is c o$ 

#### **1) FERMATI UN MOMENTO: NON PARTIRE COME UN RAZZO!**

#### **Prima di interrogare l'enciclopedia, interroga te stesso cercando di comprendere**

- l'argomento della ricerca
- che tipo di informazioni stai cercando

### **2) SELEZIONA SOLO QUELLO CHE TI SERVE.**

#### **Segui le cinque W**

- •Who?(«Chi?») di cosa parliamo «definizione»
- •What? («Che cosa?») cosa è, cosa fa, quando serve…
- •When? («Quando?») quando è stato scoperto? Inventato?...
- •Where? («Dove?») c'è un luogo che lo caratterizza?
- •Why? («Perché?») perché ci interessa? A cosa mi serve come cittadino? Come persona?

**3) Aggiungi la C…CURIOSITÀ -** curiositàsull' argomento

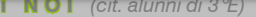

### )SA È RTANTE SAPERE?

### *Consigli per eseguire una buona ricerca*

#### **4) VERIFICA LE INFORMAZIONI CHE HAI TROVATO**

cercandone conferma attraverso il confronto con altre fonti. Ci sono 2 informazioni diverse? Opposte?

•Bene portali in classe e cerchiamo di capire quale sia attendibile con La Prof.

•Guarda l'etimologia, controlla il significato, quale si avvicina più alla definizione?

•Domandati sempre per quella notizia «particolare» che ti interessa ed hai trovato: sarà vero? Chi lo ha detto? E controlla almeno per 5 volte la sua veridicità

#### **5) NON LIMITARTI A COPIARE ED INCOLLARE LE INFORMAZIONI**

- raccogli tutte le risorse disponibili
- sottolinea ciò che pensi possa essere utile
- riscrivi il contenuto seguendo una scaletta che dia ordine a ciò che scrivi
- usa parole semplici ed accessibili

Una ricerca ricca di termini e concetti incomprensibili non serve a nulla!

#### **6) CITA SEMPRE LE FONTI CHE HAI CONSULTATO**

Ad esempio, questo video è stato tratto dal sito [www.tecnologiaduepuntozera.altervista.org](http://www.tecnologiaduepuntozera.altervista.org/) della Prof.ssa Martina Baldini

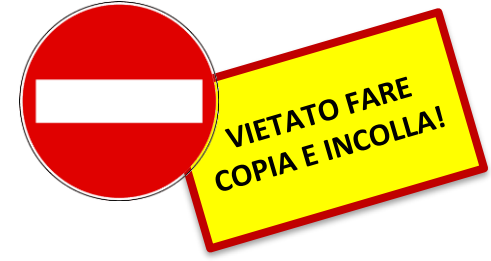

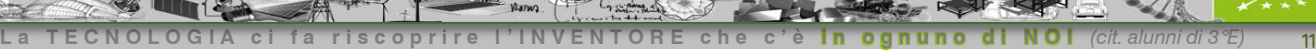

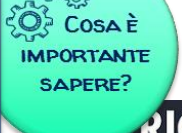

### *RICONOSCERE LE FALSE NOTIZIE*

**L a T E C N O L O G I A c i f a r i s c o p r i r e l ' I N V E N T O R E c h e c ' è i n o g n u n o d i N O I** *(cit. alunni di 3°E) 12*

### **RICONOSCERE LE FALSE NOTIZIE HOW TO SPOT FAKE NEWS**

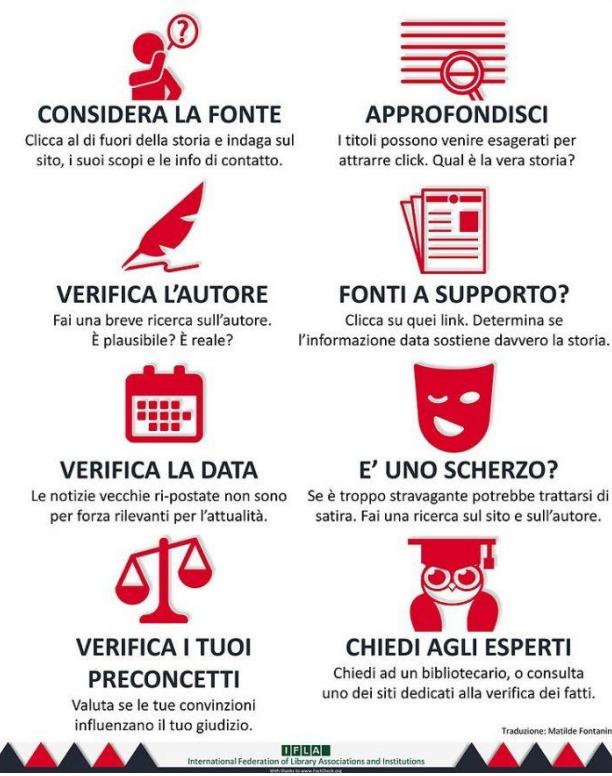

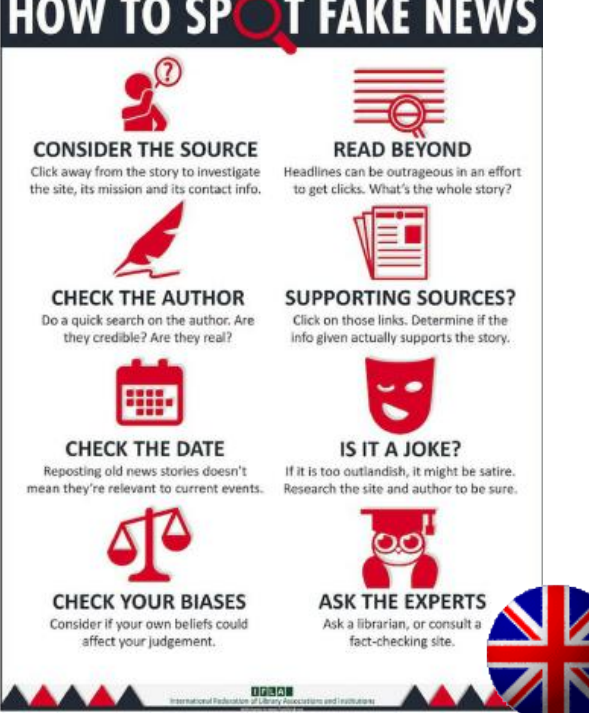

**IFLA – International Federation of Library Associations and Institutions** ha realizzato questa INFOGRAFICA (sulla base di un articolo pubblicato su FactCheck.org del 2016 "How to Spot Fake News") con **otto semplici passaggi da compiere per verificare L'ATTENDIBILITÀ DI UNA NOTIZIA**.

### Connessioni Interdisciplinari

### *La capacità di saper fare una RICERCA SELEZIONANDO le informazioni*

*in modo CRITICO è TRASVERSALE a tutte le discipline*

**L a T E C N O L O G I A c i f a r i s c o p r i r e l ' I N V E N T O R E c h e c ' è i n o g n u n o d i N O I** *(cit. alunni di 3°E) 13*

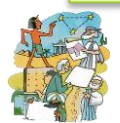

*STORIA:* L'Encyclopédie di Diderot e D'Alembert diffonde le idee illuministe

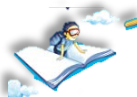

**ITALIANO:** Il valore delle fonti – guardate il film «Il Professore e il pazzo» e capirete quanto è difficile scrivere delle definizioni attendibili basate sulle fonti!

*CITTADINANZA:* approccio etico, sicuro e responsabile in internet.

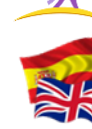

*LINGUE STRANIERE:* Wikipedia, enciclopedia in <sup>280</sup> lingue.

*ARTE E IMMAGINE:* "Ovo", il progetto italiano che punta su mini-filmati per raccogliere biografie, arti e scienza

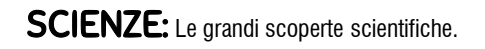

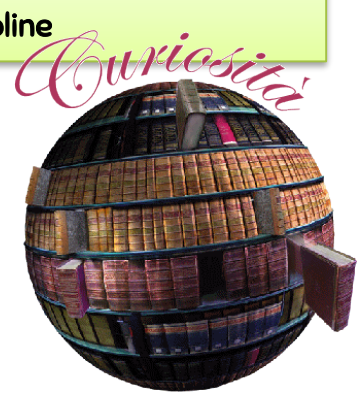

*14*

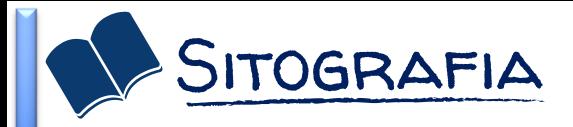

### *Per la collaborazione nel realizzare questa lezione,*

### *ringrazio le P r o f . s s e [Fe d e r i c a P i l o t t i](https://zoomiamoilmondo.blogspot.com/) e [M a r t i n a B a l d i n i](https://tecnologiaduepuntozero.altervista.org/)*

*e vi rimando ai loro approfondimenti*

Ricerche in rete – [10 cose da sapere](https://tecnologiaduepuntozero.altervista.org/video-10-consigli-per-fare-ricerche-in-rete/)

[Riconoscere le false notizie](https://tecnologiaduepuntozero.altervista.org/riconoscere-false-notizie/)

[Come schematizzare un testo](https://tecnologiaduepuntozero.altervista.org/video-metodo-studio-lo-schema/) 

Cercare e «copiare» immagini- [Come si può fare rispettando i diritti di utilizzo](https://zoomiamoilmondo.blogspot.com/2018/11/cercare-e-copiare-immagini-come-si-puo.html)

[RIPASSIAMO UN PO' DI NETIQUETTE:](https://zoomiamoilmondo.blogspot.com/2015/11/ripassiamo-un-po-di-netiquette-le.html)  [Le regole di comportamento del web prendono il nome di Netiquette \(galateo della rete\).](https://zoomiamoilmondo.blogspot.com/2015/11/ripassiamo-un-po-di-netiquette-le.html)

[COME CERCARE IN INTERNET](https://zoomiamoilmondo.blogspot.com/2018/10/come-cercare-su-internet.html)

[Rimanete concentrati quando studiate… piantando un albero, con l'](https://zoomiamoilmondo.blogspot.com/2018/11/rimanete-concentrati-quando-studiate.html)app Forest

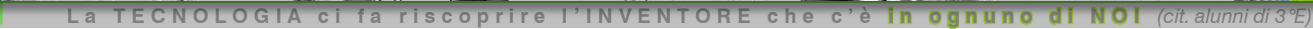

## Mai perdere il gusto di una SACRA (CURIOSITÀ)

Albert Einstein

Prof.ssa Seppia Barbara

### QUALI COMPETENZE PROMUOVIAMO? in questa lezione

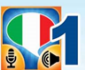

ompetenza alfabetica funzionale comunicazione nella madrelinaval

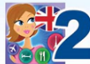

Competenza multilinguistica (comunicazione nelle lingue straniere)

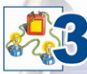

Competenza matematica e competenza in scienze, tecnologie e ingegneria

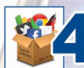

Competenza digitale

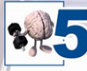

Competenza personale, sociale e capacità di imparare a imparare

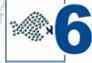

ompetenza in materia di cittadinanza

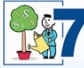

ompetenza imprenditoriale spirito di iniziativa e imprenditorialità)

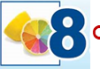

Consapevolezza ed espressione culturali

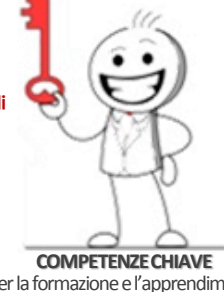

### *efficacemente il tempo e le informazioni.*

✓ *Interagire con contenuti digitali in un atteggiamento riflessivo e critico, ma anche improntato alla curiosità, aperto e interessato al futuro della loro evoluzione.* 

✓ *Imparare ad imparare - capacità di riflettere, di gestire* 

*COMPETENZE DA PROMUOVERE IN QUESTA LEZIONE*

- ✓ *Utilizzare tali strumenti con un approccio etico, sicuro e responsabile.*
- ✓ *Utilizzare e saper scegliere adeguate risorse materiali, informative e organizzative per la progettazione e la realizzazione di semplici prodotti di tipo digitale, assumendo un approccio critico nei confronti della validità, dell'affidabilità e dell'impatto delle informazioni e dei dati resi disponibili con strumenti digitali*
- ✓ *Assumere responsabilmente atteggiamenti, ruoli e comportamenti di partecipazione attiva e comunitaria.*

perla formazione e l'apprendimento permanente di qualità e inclusivo

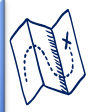

### QUALI (OBIETTIVI) SI VALUTANO? IN QUESTA LEZIONE Prof.ssa SEPPIA BARBARA

### **ABILITÀ**

#### *VEDERE, OSSERVARE E SPERIMENTARE*

- ✓ *comprendere in che modo le tecnologie digitali possono essere di aiuto alla comunicazione, alla creatività e all'innovazione, pur nella CONSAPEVOLEZZA DI QUANTO NE CONSEGUE in termini di opportunità, limiti, effetti e rischi.*
- ✓ *Utilizzare strumenti informatici e di comunicazione VALUTANDO LE FONTI E SCEGLIENDO IN MODO CRITICO.*

#### *PREVEDERE, IMMAGINARE E PROGETTARE*

✓ *Progettare un elaborato usando le enciclopedie online per REPERIRE, VERIFICARE E SELEZIONARE LE INFORMAZIONI* 

#### *INTERVENIRE, TRASFORMARE E PRODURRE*

- ✓ *Progettare un semplice elaborato anche avvalendosi di software specifici.*
- ✓ *utilizzare le tecnologie digitali come ausilio per la CITTADINANZA ATTIVA E*  L'INCLUSIONE sociale, la collaborazione con gli altri e la creatività nel *raggiungimento di obiettivi personali, sociali o commerciali.*
- ✓ *Utilizzare APPROCCIO ETICO, SICURO E RESPONSABILE all'utilizzo di tali strumenti.*

### **CONOSCENZE**

*Cosa è un'enciclopedia Online Quali sono le principali Differenze tra enciclopedia cartacea e online L'enciclopedia nella storia La multimedialità Vantaggi e svantaggi Confrontare le fonti e valutarle in modo attendibile Come scegliere le informazioni (no copia e incolla) I diritti di utilizzo Salvare offline le informazioni*

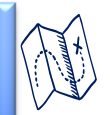

### per questa lezione cosa dobbiamo già sapere?

- *Conoscenze base del PC e del WEB*
- *Utilizzare dei principali software/app*
- *Utilizzare tastiera 10 dita*
- *Utilizzare internet*
- *Utilizzo piattaforma Google Educational, Drive, Google Site, E-Mail*
- *Saper realizzare documenti o presentazioni condivise*
- **EXADER THE** *Saper realizzare un semplice sito* **(GoogleSite, Wikispace) e immagini iterattive in Genially**

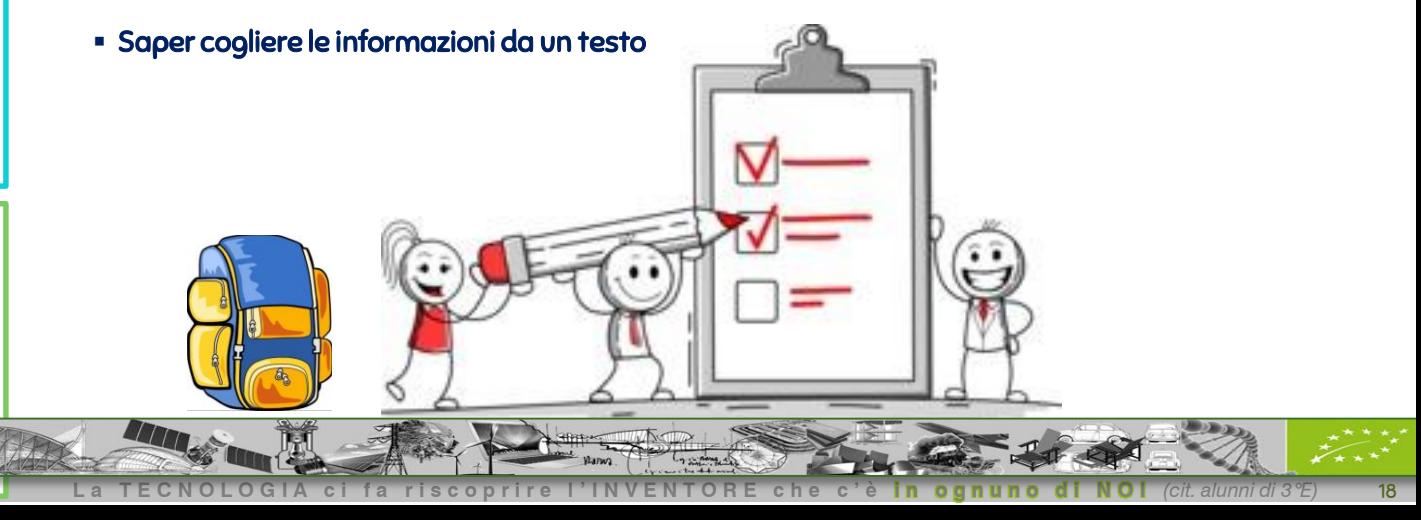